# CGI

- **• CGI** (от англ. Common Gateway Interface «общий интерфейс шлюза») — стандарт интерфейса, используемого для связи внешней программы с веб-сервером. Программу, которая работает по такому интерфейсу совместно с веб-сервером, принято называть шлюзом, хотя многие предпочитают названия «скрипт» (сценарий) или «CGI-программа».
- •Поскольку гипертекст статичен по своей природе, вебстраница не может непосредственно взаимодействовать с пользователем. До появления *JavaScript*, не было иной возможности отреагировать на действия пользователя, кроме как передать введенные им данные на веб-сервер для дальнейшей обработки. В случае CGI эта обработка осуществляется с помощью внешних программ и скриптов, обращение к которым выполняется через стандартизованный (см. RFC 3875: CGI Version 1.1) интерфейс — общий шлюз.

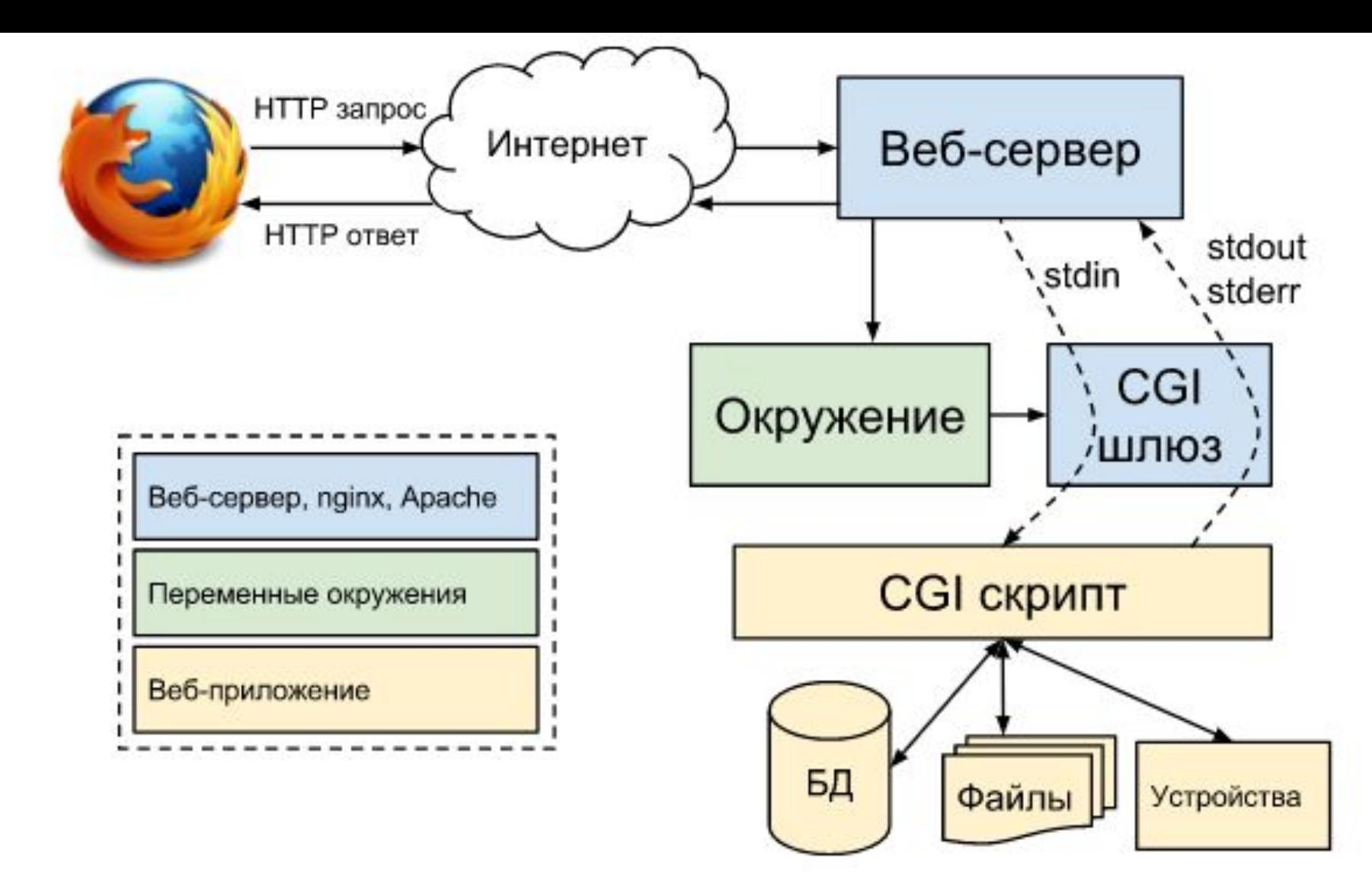

Сам интерфейс разработан таким образом, чтобы можно было использовать любой язык программирования, который может работать со стандартными устройствами ввода-вывода. Такими возможностями обладают даже скрипты для встроенных командных интерпретаторов операционных систем, поэтому в простых случаях могут использоваться даже командные скрипты.

## **Как работает CGI?**

Обобщенный алгоритм работы через CGI можно представить в следующем виде:

- Клиент запрашивает CGI-приложение по его URI.
- Веб-сервер принимает запрос и устанавливает переменные окружения, через них приложению передаются данные и служебная информация.
- Веб-сервер перенаправляет запросы через стандартный поток ввода (stdin) на вход вызываемой программы.
- CGI-приложение выполняет все необходимые операции и формирует результаты в виде HTML.
- Сформированный гипертекст возвращается веб-серверу через стандартный поток вывода (stdout). Сообщения об ошибках передаются через stderr.
- Веб-сервер передает результаты запроса клиенту.

## Области применения CGI

- Наиболее частая задача, для решения которой применяется CGI создание<br>интерактивных страниц, содержание которых зависит от действий<br>пользователя. Типичными примерами таких веб-страниц являются форма<br>регистрации на сайт применения CGI, остающаяся за кулисами взаимодействия с пользователем,<br>связана со сбором и обработкой информации о клиенте: установка и чтение<br>«печенюшек»-cookies; получение данных о браузере и операционной системе;<br>подсч
- Эти возможности обеспечиваются тем, что CGI-скрипт может быть подключен к базе данных или обращаться к файловой системе сервера. Таким образом CGI-<br>- базе данных или обращаться к файловой системе сервера. Таким образом оттуда по запросу, чего нельзя сделать средствами HTML.

#### Предупреждение

• CGI — это не язык программирования! Это простой протокол, позволяющий веб-серверу передавать данные через stdin и читать их из stdout. Поэтому, в качестве CGI-обработчика может использоваться любая серверная программа, способная работать со стандартными потоками ввода-вывода.

Примеры Пример на Python:

#!/usr/bin/python print("""Content-Type: text/plain Hello, world!""") В этом коде строка #!/usr/bin/python указывает полный путь к интерпретатору Python.

Пример на Си:

}

```
#include <stdio.h>
int main(void) {
  printf("Content-Type: text/plain\n\n");
  printf("Hello, world!\n\n");
  return 0;
```
Строка Content-type: text/html\n\n — http-заголовок, задающий тип содержимого (mime-type). Удвоенный символ разрыва строки (\n\n) — обязателен, он отделяет заголовки от тела сообщения.

Все скрипты, как правило, помещают в каталог cgi (или cgi-bin) сервера, но это необязательно: скрипт может располагаться где угодно, но при этом большинство веб-серверов требуют специальной настройки. В вебсервере Apache, например, такая настройка может производиться при помощи общего файла настроек httpd.conf или с помощью файла .htaccess в том каталоге, где содержится этот скрипт. Также скрипты должны иметь права на исполнение (chmod +x hello.py).

Переменные окружения

Все CGI-приложения имеют доступ к переменным окружения, устанавливаемым веб-сервером. Эти переменные играют важную роль при написании CGI-программ. В таблице перечислены некоторые из переменных, доступных CGI.

#### Переменная Описание

CONTENT\_TYPE Тип данных, передаваемых на сервер. Используется, когда клиент отправляет данные, например, загружает файл.

CONTENT\_LENGTH Размер содержимого запроса. Эта переменная определена для POST-запросов.

HTTP\_COOKIE Возвращает набор «куков» в виде пар «ключ значение».

HTTP USER AGENT Информация об агенте пользователя (браузере).

PATH\_INFO Путь к каталогу CGI.

QUERY\_STRING Строка запроса (URL-encoded), передаваемая методом GET.

REMOTE\_ADDR IP-адрес клиента, выполняющего запрос.

REMOTE HOST Полное имя (FQDN) клиента. (Если доступно)

REQUEST METHODМетод, которым выполняется запрос. Чаще всего GET или POST.

SCRIPT\_FILENAME Полный путь к запрашиваемому скрипту (в файловой системе сервера). SCRIPT\_NAME Имя скрипта.

SERVER NAME Имя сервера.

SERVER ADDRIP-адрес сервера.

SERVER SOFTWARE Информация о серверном ПО.

### Пример

- #!/usr/bin/python
- •import os
- print("Content-type: text/html\r\n\r\n")
- print("<font size=+10>Environment</font><br>")
- •for param in os.environ.keys():
- print("<b>%20s</b>: %s<br>" % (param, os.environ[param]))

**O** Vimperator

http://localho...environment.pv ×

Clocalhost:8000/cgi-bin/2.environment.py ←

### Environment

**HTTP REFERER: WORKON HOME:** /home/vagrant/.virtualenvs **SERVER SOFTWARE:** SimpleHTTP/0.6 Python/2.7.8 **SCRIPT NAME:** /cgi-bin/2.environment.py LESSOPEN: | /usr/bin/lesspipe %s SSH CLIENT: 172.17.42.1 43481 22 **REQUEST METHOD: GET LOGNAME:** vagrant **USER:** vagrant **SERVER PROTOCOL: HTTP/1.0 QUERY STRING:** PATH: /home/vagrant/.local/bin:/usr/local/sbin:/usr/local/bin:/usr/sbin:/usr/bin:/sbin:/bin:/usr/games: /usr/local/games VIRTUALENVWRAPPER SCRIPT: /usr/local/bin/virtualenvwrapper.sh LANG: ru RU.UTF-8 TERM: screen-256color **SHELL:** /bin/bash **HTTP COOKIE: SERVER NAME: 9d5157200f01 REMOTE ADDR: 172.17.42.1**  $SHIVI:1$ **EDITOR:** vim **SERVER PORT: 8000 HOME:** /home/vagrant PATH TRANSLATED: /home/vagrant/sourcecode **CONTENT LENGTH: ITTED HEED ACENT:** Medle E.O. (V11: Thurt: Linux +06, 64, m, 26, 0) Ceels (20100101 Einefect)2.0

 $\equiv$ 

 $\nabla C$ 

 $\bullet$ 

### **Преимущества CGI**

- •Процесс CGI скрипта не зависит от Веб-сервера и в случае падения ни как не отразится на работе последнего
- Может быть написан на любом языке программирования
- •Поддерживается большинством Веб-серверов

### **Недостатки CGI**

•Самым большим недостатком этой технологии являются повышенные требования к производительности веб-сервера. Дело в том, что каждое обращение к CGI-приложению вызывает порождение нового процесса, со всеми вытекающими отсюда накладными расходами. Если же приложение написано с ошибками, то возможна ситуация, когда оно, например, зациклится. Браузер прервет соединение по истечении тайм-аута, но на серверной стороне процесс будет продолжаться, пока администратор не снимет его принудительно.